# **Features and Advancements in Polar2Grid and Geo2Grid Image Creation Software**

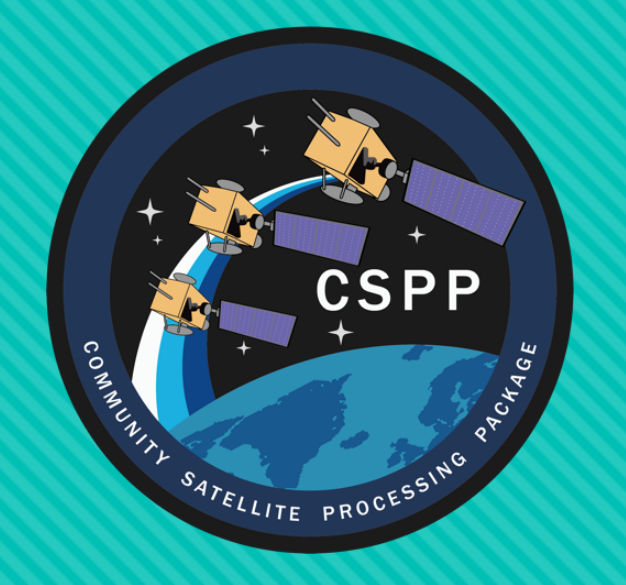

## **Polar2Grid - Supporting Polar Orbiter Satellites CSPP LEO - http://cimss.ssec.wisc.edu/cspp/**

### • **\* Easy to Select Specific Bands/RGBs Color VIIRS/MODIS Image Creation include Spheric Correction**

**polaritically 10 state views credit credit credit credit credit credit credit credit credit credit credit credit credit credit credit credit credit credit credit credit credit credit credit credit credit credit credit cre** 

# **Im spatial resolution**

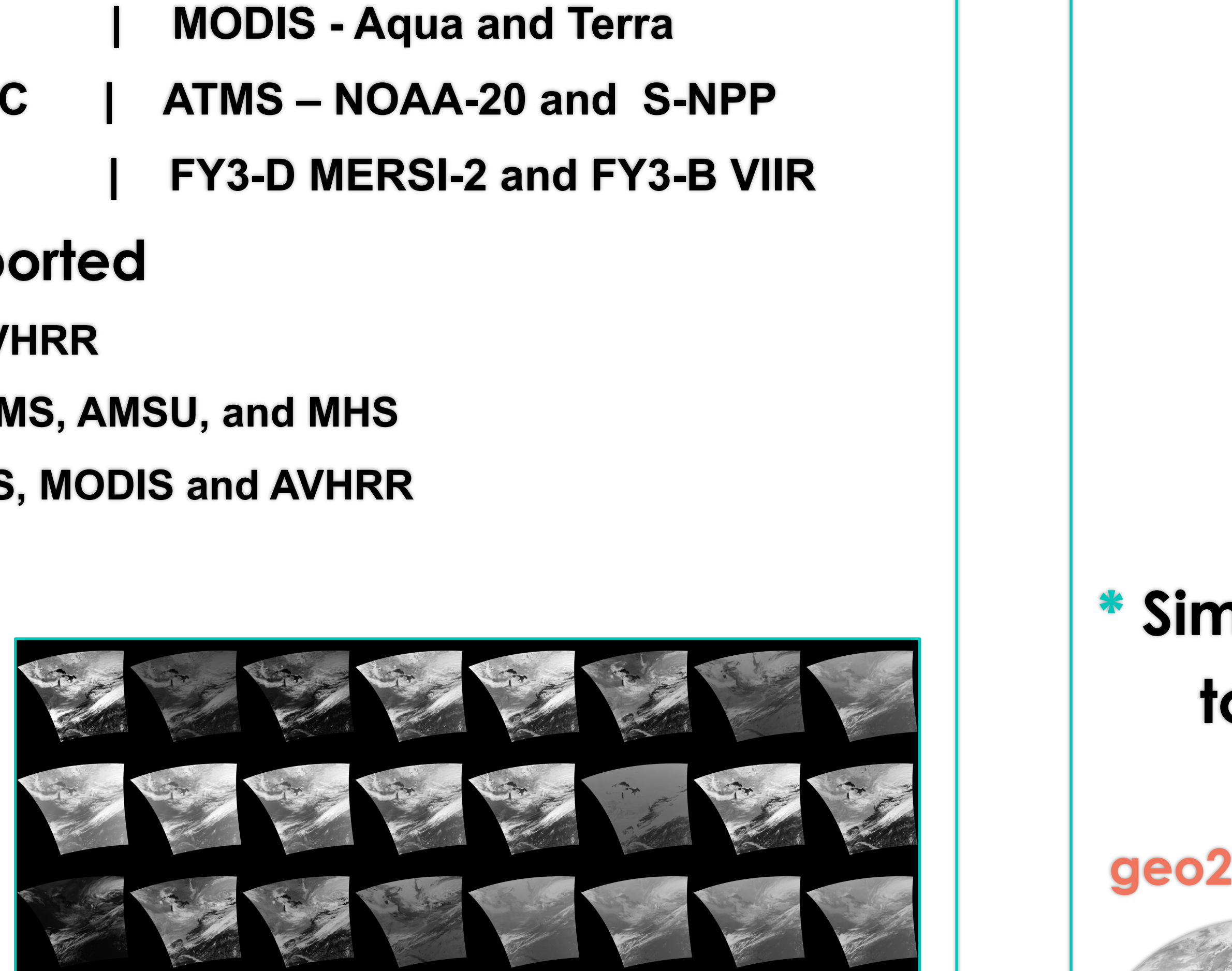

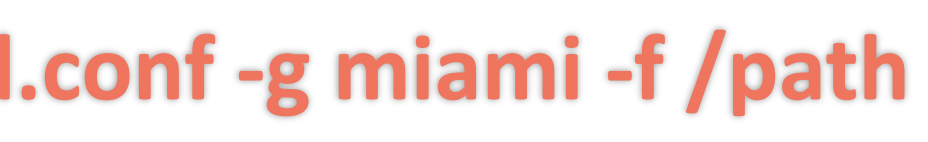

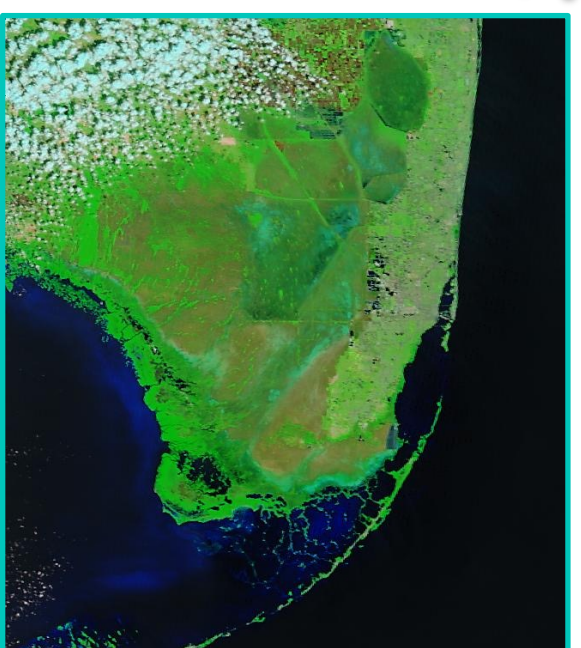

## **Geo2Grid - Supporting Geostationary Satellites CSPP Geo - http://cimss.ssec.wisc.edu/csppgeo/**

### **Geostationary Level 1 Products Supported**

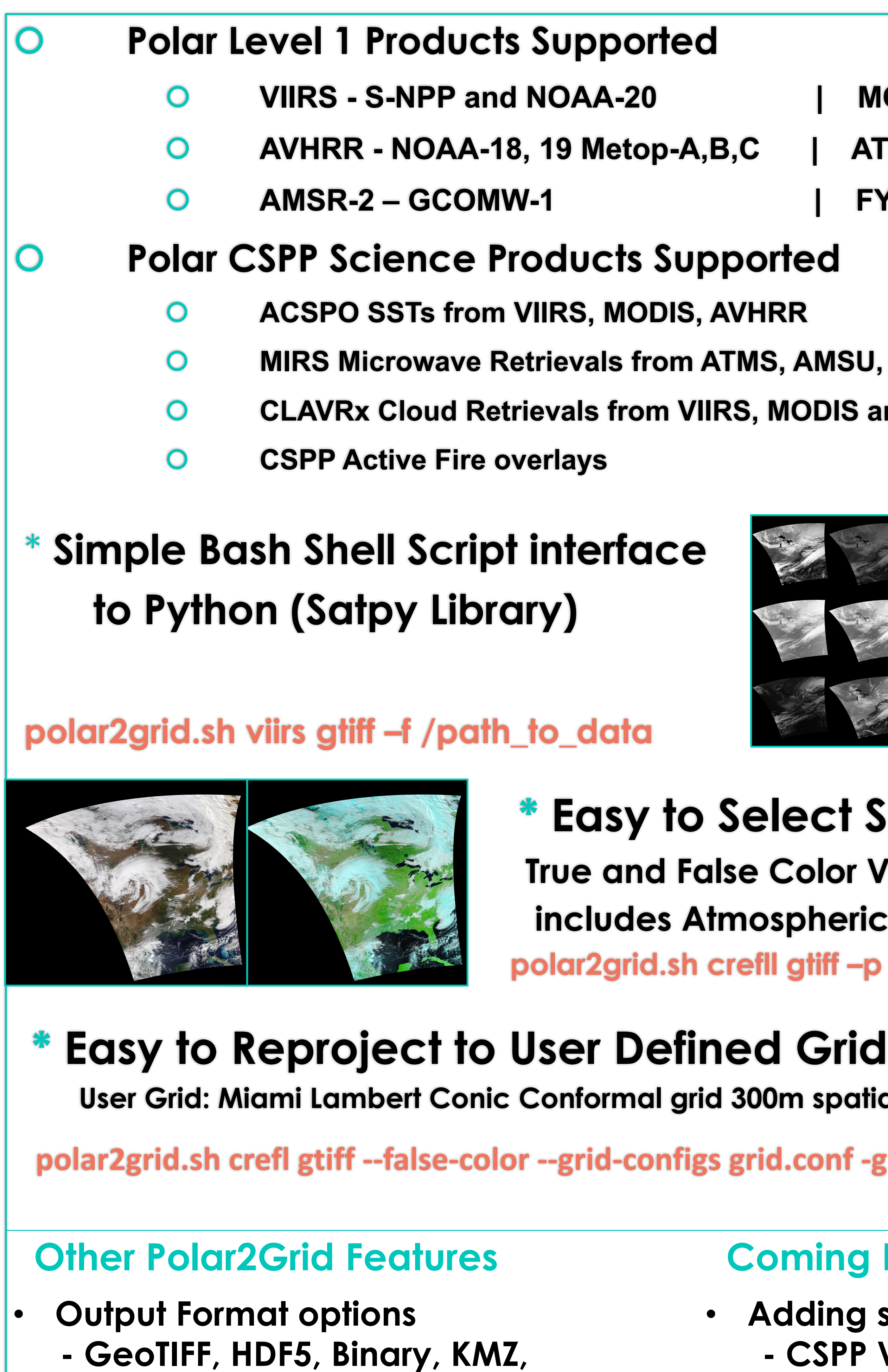

- **GOES-16 and 17 ABI, All Bands and All Modes True and Natural Color RGBs Airmass, Ash, Dust, Fog, Night Microphysics RGBs Himawari -8 AHI All Bands**
	- **True and Natural Color RGBs**
- **Himawari-9 AHI All Bands True and Natural Color RGBs**

### **\* Simple Bash Shell Script interface to Python (SatPy Library)**

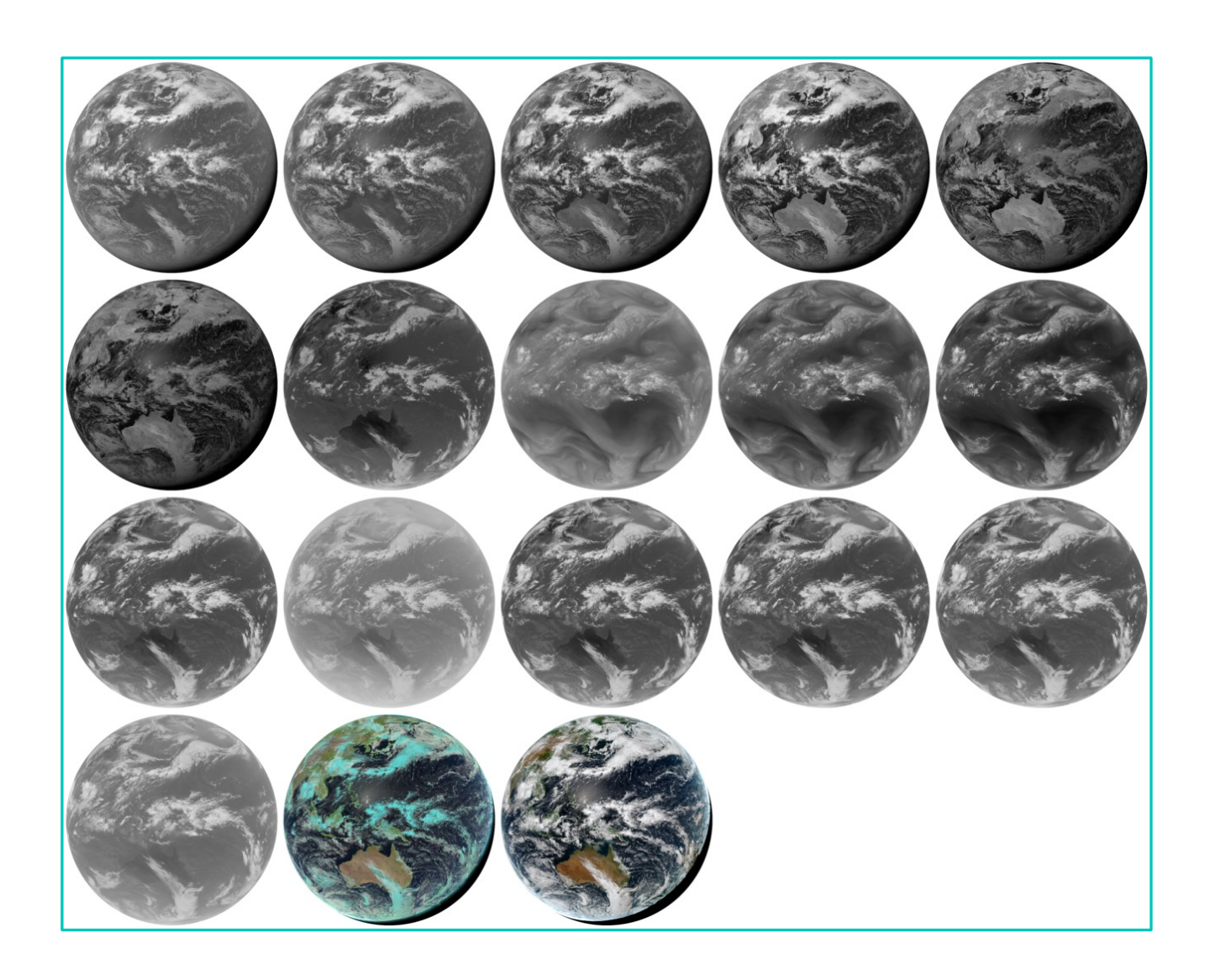

**geo2grid.sh –r ahi\_abi –w gtiff –f /path\_to\_data**

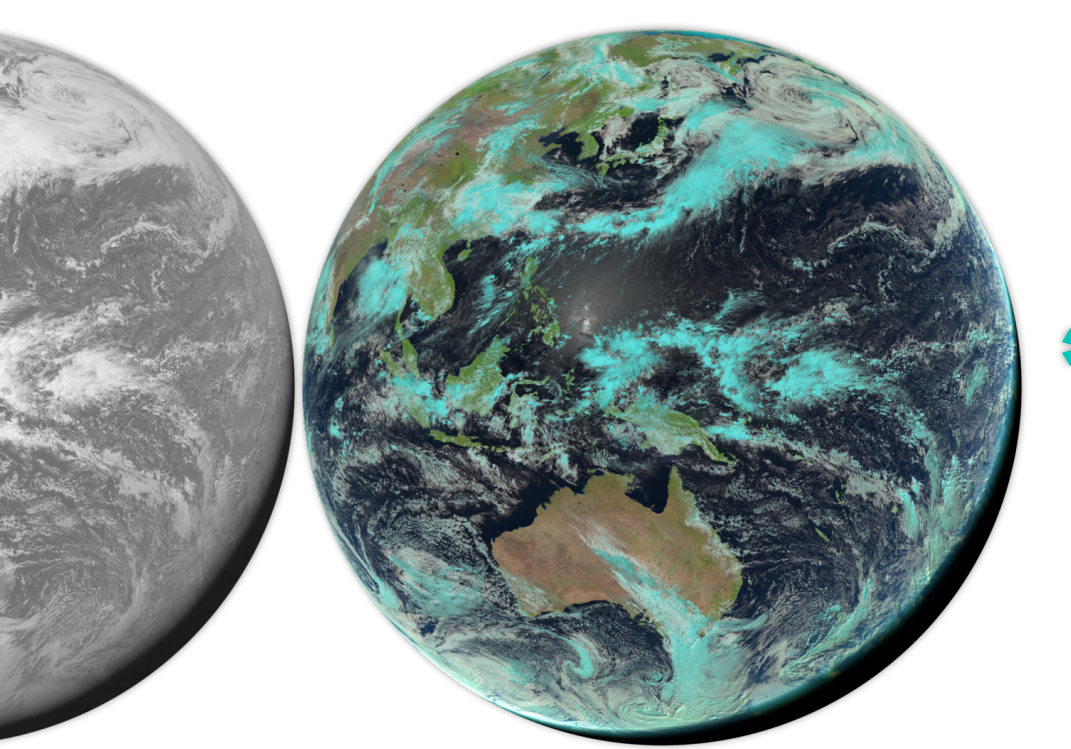

**\* Easy to Select Specific Bands/RGBs geo2grid.sh –r ahi\_hsd –w gtiff –p C03 false\_color –f /path**

**\* Easy to Create Areal Subset Images**

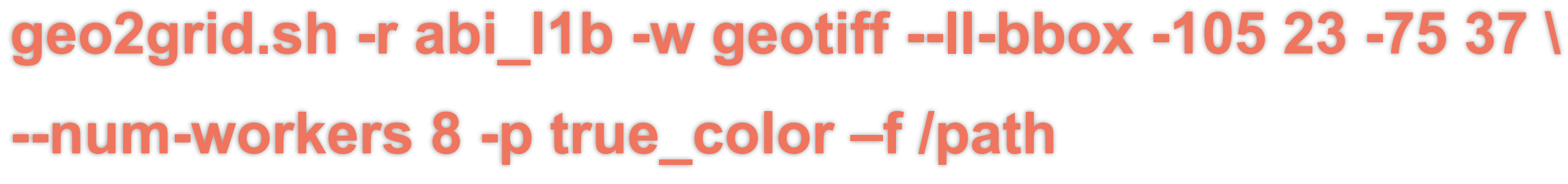

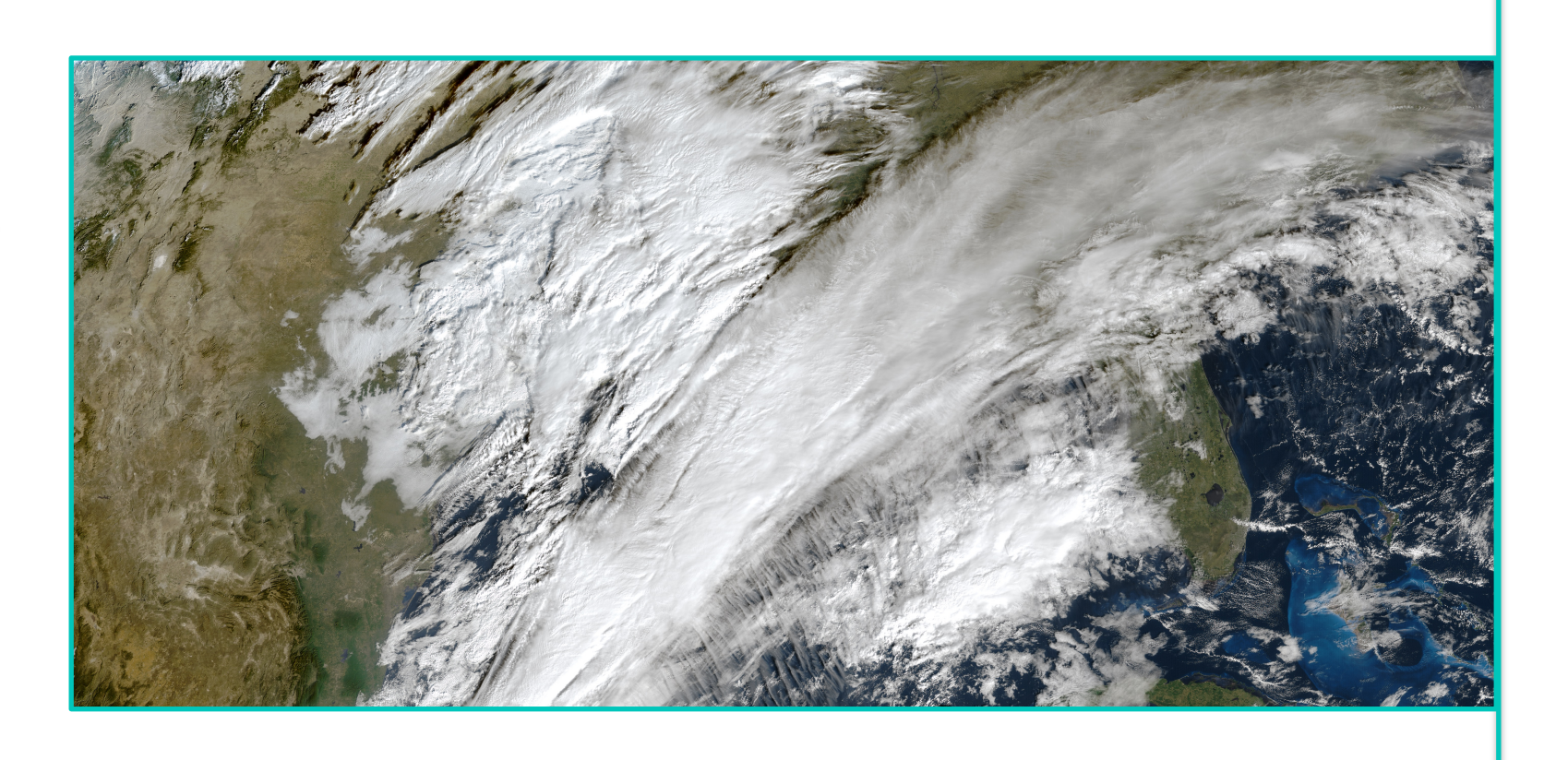

**Kathleen Strabala and David Hoese Cooperative Institute for Meteorological Satellite Studies, Space Science and Engineering Center University of Wisconsin-Madison**

**Introduction: A common requirement for anyone who works with satellite data is the need to create high quality images. Polar2grid and Geo2Grid address this problem by providing an easy interface for reprojecting polar and geostationary meteorological satellite data into commonly used formats.** 

- **AWIPS, NinJo** • **Map, Grid overlays**
- **Many predefined grids**

### **Coming Enhancements**

• **Adding support for more products - CSPP VIIRS EDRs**

- **- Polar2Grid 3.0!**
- **- Improved optimization**
- **- Consistent interface to Geo2Grid**

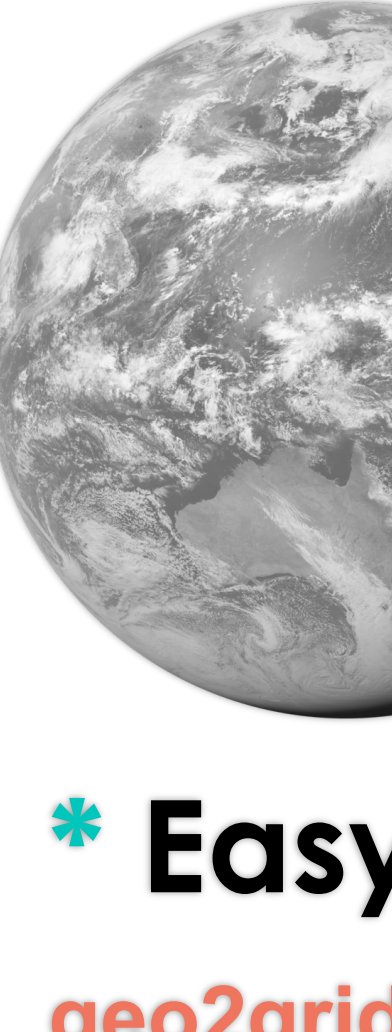

### **Other Geo2Grid Features**

• **Script for creating animations** • **Efficient Processing - Dask Parallel Processing with xarray** • **Map, Grid overlays Realtime Geo2Grid ABI website: https://geosphere.ssec.wisc.edu**

### **Coming Enhancements**

### • **Adding support for more products**

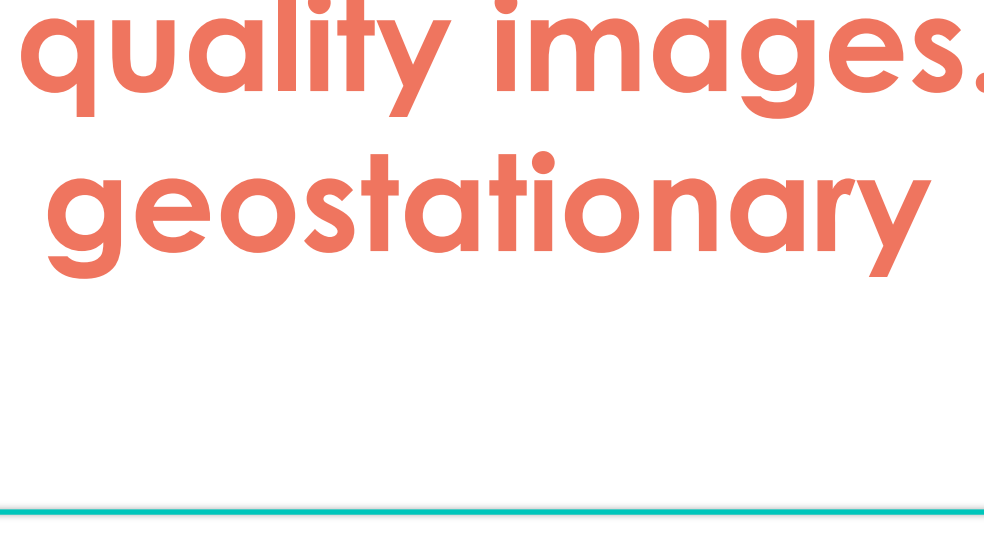

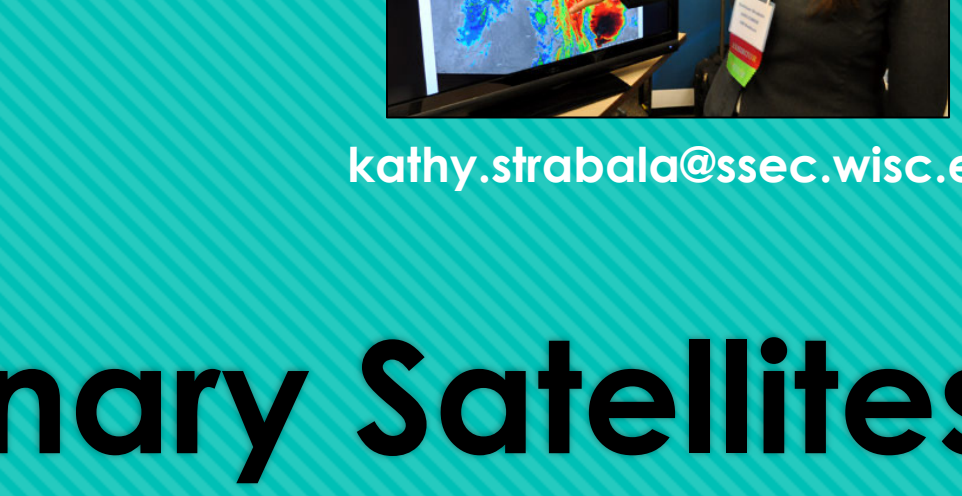

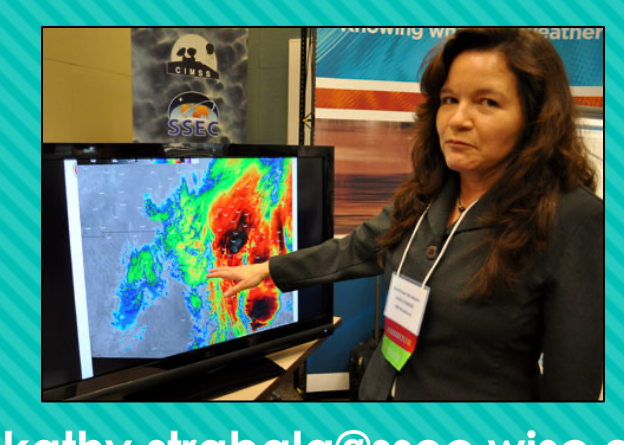

- **- AMI Imager**
- **Expanded support for RGBs**

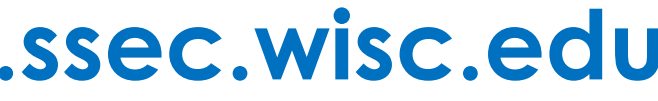

**kathy.strabala@ssec.wisc.edu**

SSEC